Übungsaufgabe: Lösen Sie die Bilanz in Bestandskonten (Aktiv u. Passiv) auf und übertragen Sie die Anfangsbestände aus der Bilanz in die Bestandskonten. Verbuchen Sie die Aufgeführten Geschäftsfälle in den Bestandskonten schließen Sie die Bestandskonten ab und erstellen Sie die Abschlussbilanz. Nennen Sie zu jeden Geschäftsvorfall den Buchungssatz (Soll an

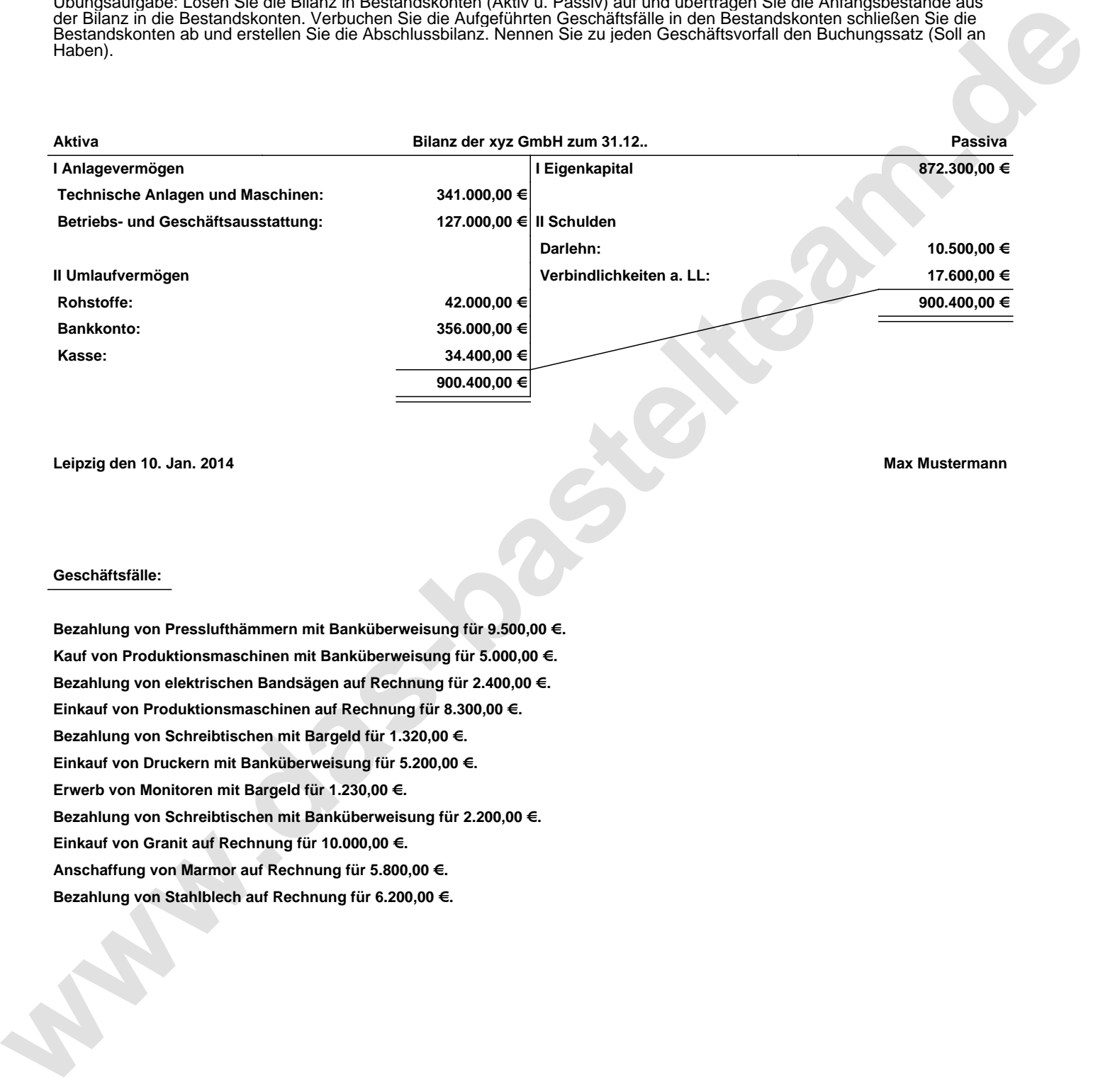

**Leipzig den 10. Jan. 2014 Max Mustermann**

## **Geschäftsfälle:**

**Bezahlung von Presslufthämmern mit Banküberweisung für 9.500,00 €. Kauf von Produktionsmaschinen mit Banküberweisung für 5.000,00 €. Bezahlung von elektrischen Bandsägen auf Rechnung für 2.400,00 €. Einkauf von Produktionsmaschinen auf Rechnung für 8.300,00 €. Bezahlung von Schreibtischen mit Bargeld für 1.320,00 €. Einkauf von Druckern mit Banküberweisung für 5.200,00 €. Erwerb von Monitoren mit Bargeld für 1.230,00 €. Bezahlung von Schreibtischen mit Banküberweisung für 2.200,00 €. Einkauf von Granit auf Rechnung für 10.000,00 €. Anschaffung von Marmor auf Rechnung für 5.800,00 €. Bezahlung von Stahlblech auf Rechnung für 6.200,00 €.**

Übungsaufgabe: Lösen Sie die Bilanz in Bestandskonten (Aktiv u. Passiv) auf und übertragen Sie die Anfangsbestände aus der Bilanz in die Bestandskonten. Verbuchen Sie die Aufgeführten Geschäftsfälle in den Bestandskonten schließen Sie die Bestandskonten ab und erstellen Sie die Abschlussbilanz. Nennen Sie zu jeden Geschäftsvorfall den Buchungssatz (Soll an

## **Lösungen:**

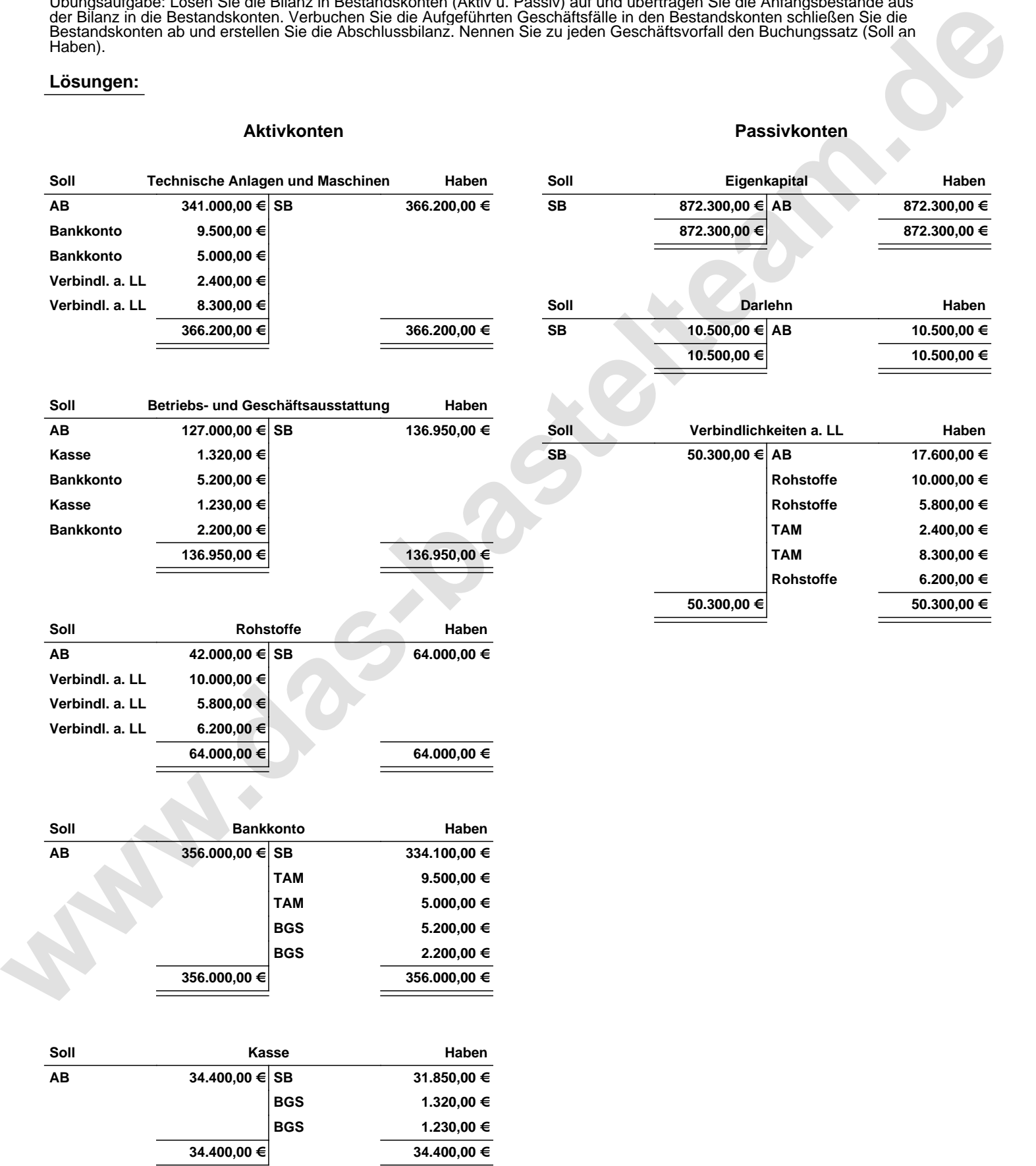

Übungsaufgabe: Lösen Sie die Bilanz in Bestandskonten (Aktiv u. Passiv) auf und übertragen Sie die Anfangsbestände aus der Bilanz in die Bestandskonten. Verbuchen Sie die Aufgeführten Geschäftsfälle in den Bestandskonten schließen Sie die Bestandskonten ab und erstellen Sie die Abschlussbilanz. Nennen Sie zu jeden Geschäftsvorfall den Buchungssatz (Soll an

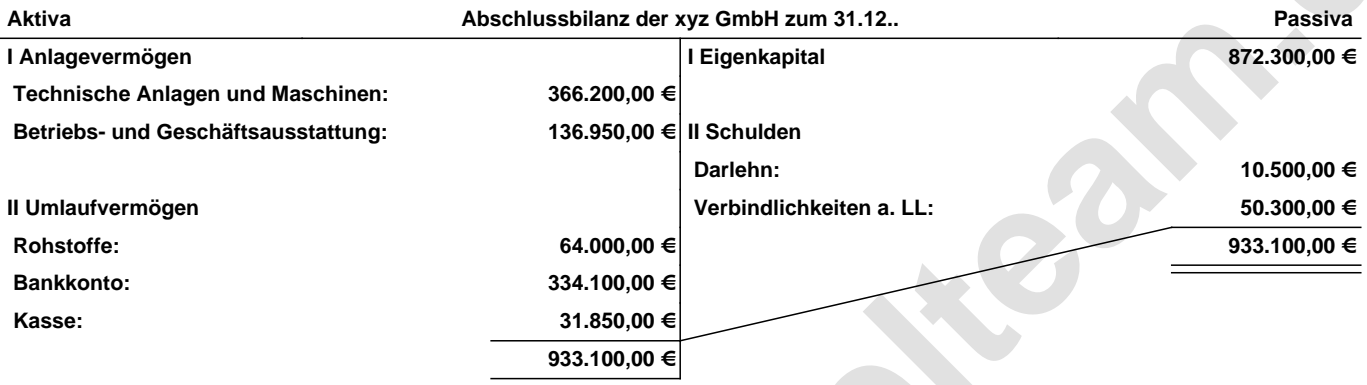

**Leipzig den 10. Jan. 2014 Max Mustermann**

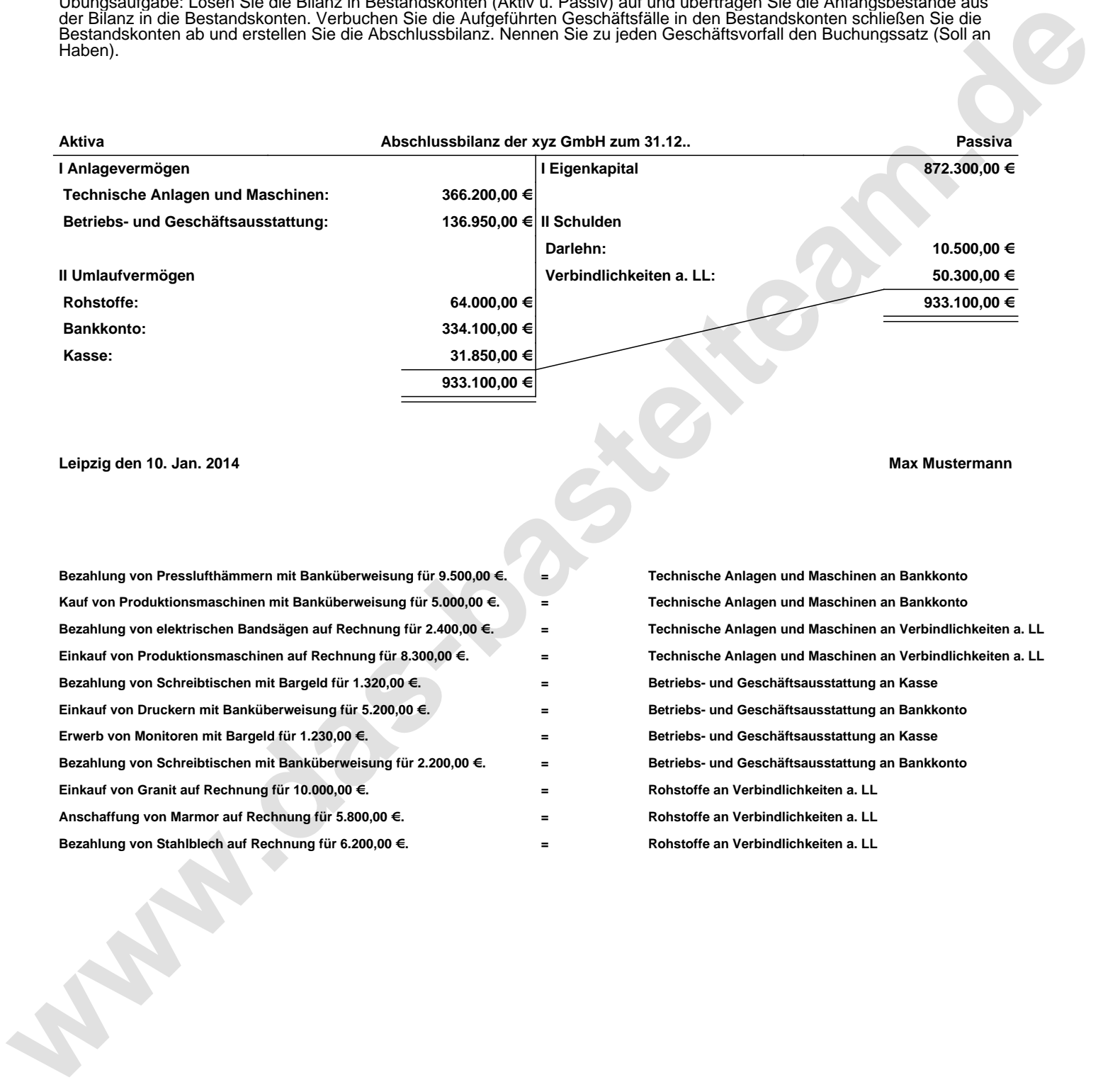